## **Parent Portal**

To toggle On or Off the Parent Portal, follow the below screen shot.

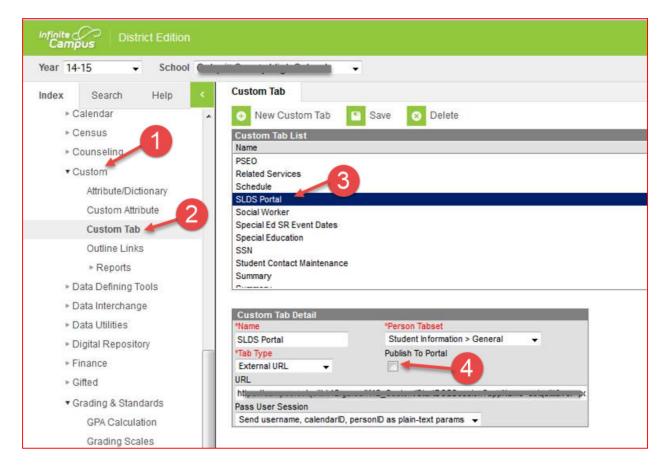